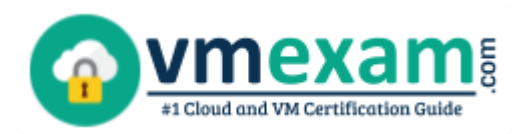

 $\overline{a}$ 

# Salesforce CCD-102

**SALESFORCE B2C COMMERCE DEVELOPER CERTIFICATION QUESTIONS & ANSWERS**

Exam Summary – Syllabus – Questions

**CCD-102**

**[Salesforce Certified B2C Commerce Developer](https://trailhead.salesforce.com/en/credentials/b2ccommercedeveloper) 60 Questions Exam – 65% Cut Score – Duration of 105 minutes**

**www.VMExam.com**

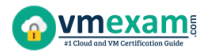

### **Table of Contents**

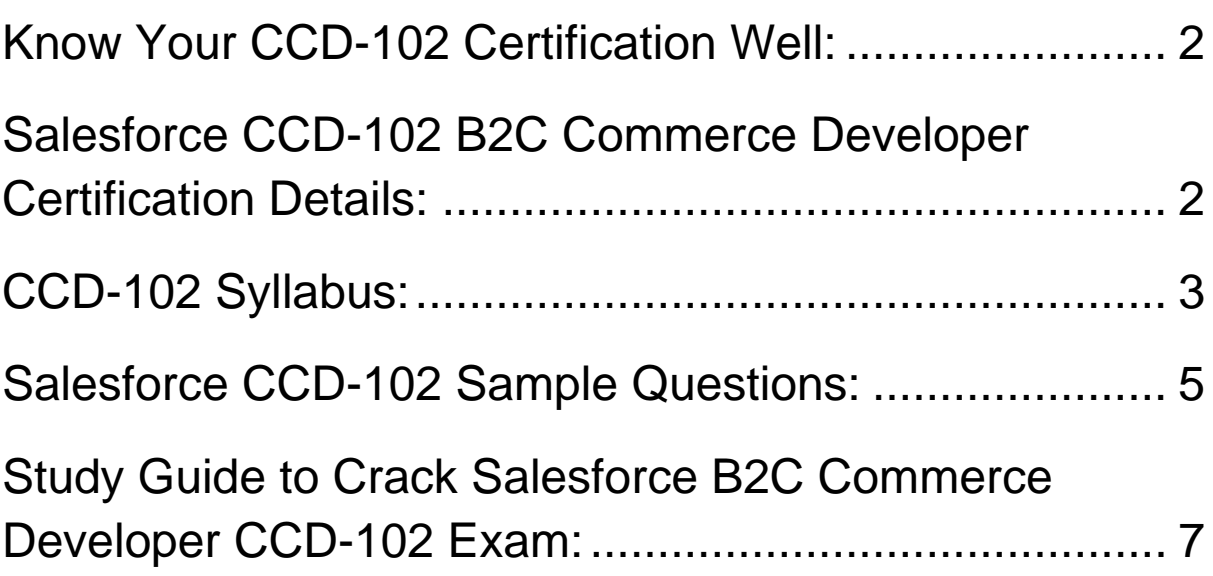

### <span id="page-2-0"></span>Know Your CCD-102 Certification Well:

The CCD-102 is best suitable for candidates who want to gain knowledge in the Salesforce Developer. Before you start your CCD-102 preparation you may struggle to get all the crucial B2C Commerce Developer materials like CCD-102 syllabus, sample questions, study guide.

But don't worry the CCD-102 PDF is here to help you prepare in a stress free manner.

The PDF is a combination of all your queries like-

- What is in the CCD-102 syllabus?
- How many questions are there in the CCD-102 exam?
- Which Practice test would help me to pass the CCD-102 exam at the first attempt?

Passing the CCD-102 exam makes you Salesforce Certified B2C Commerce Developer. Having the B2C Commerce Developer certification opens multiple opportunities for you. You can grab a new job, get a higher salary or simply get recognition within your current organization.

## <span id="page-2-1"></span>Salesforce CCD-102 B2C Commerce Developer Certification Details:

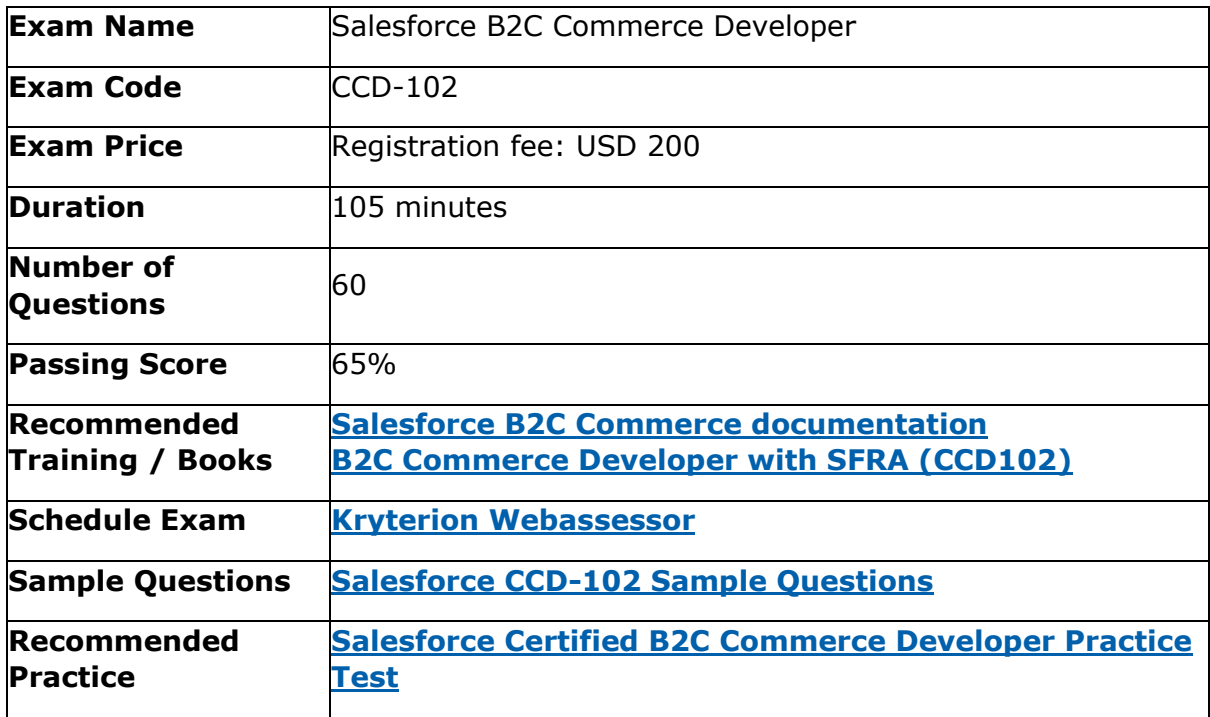

# <span id="page-3-0"></span>CCD-102 Syllabus:

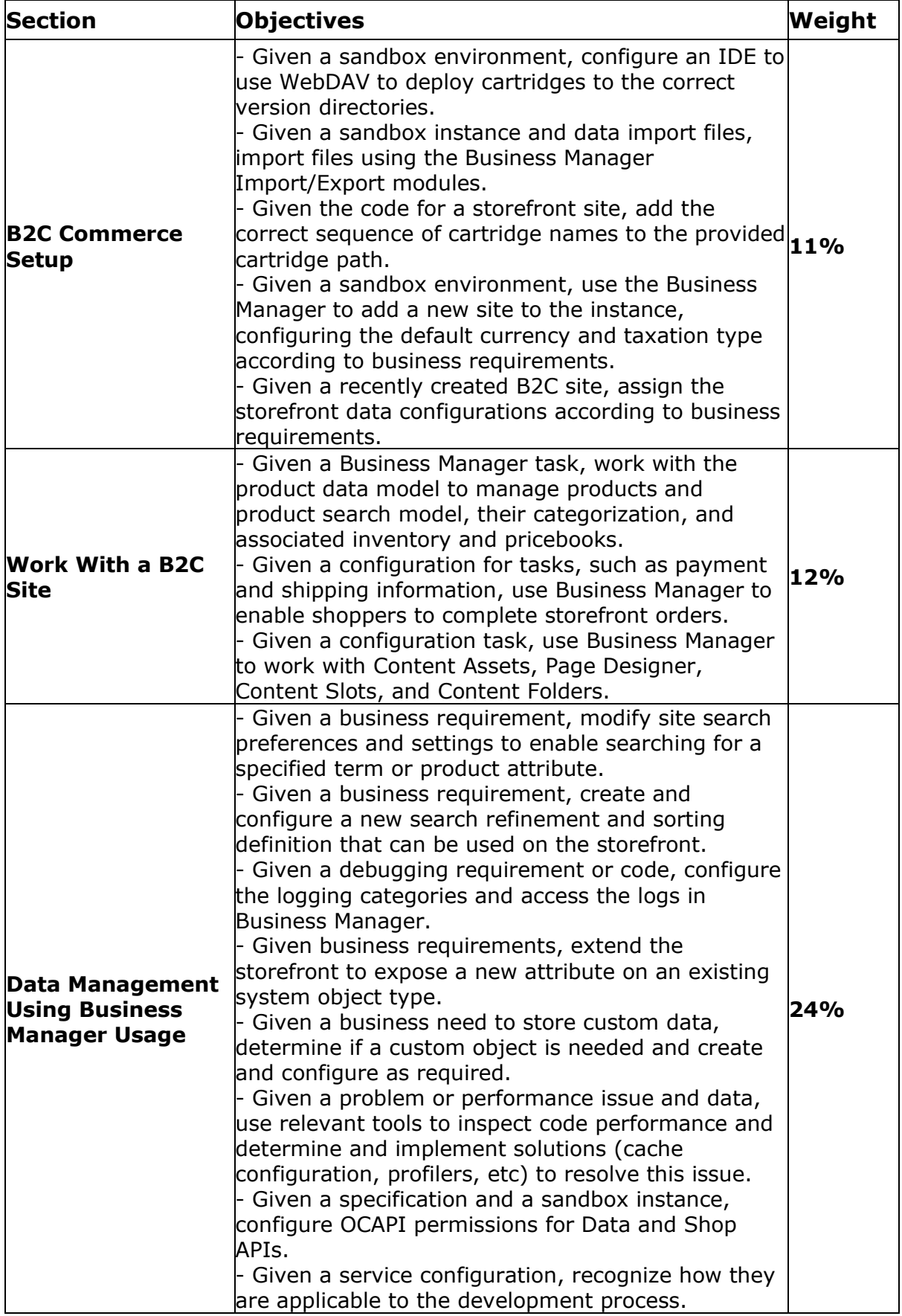

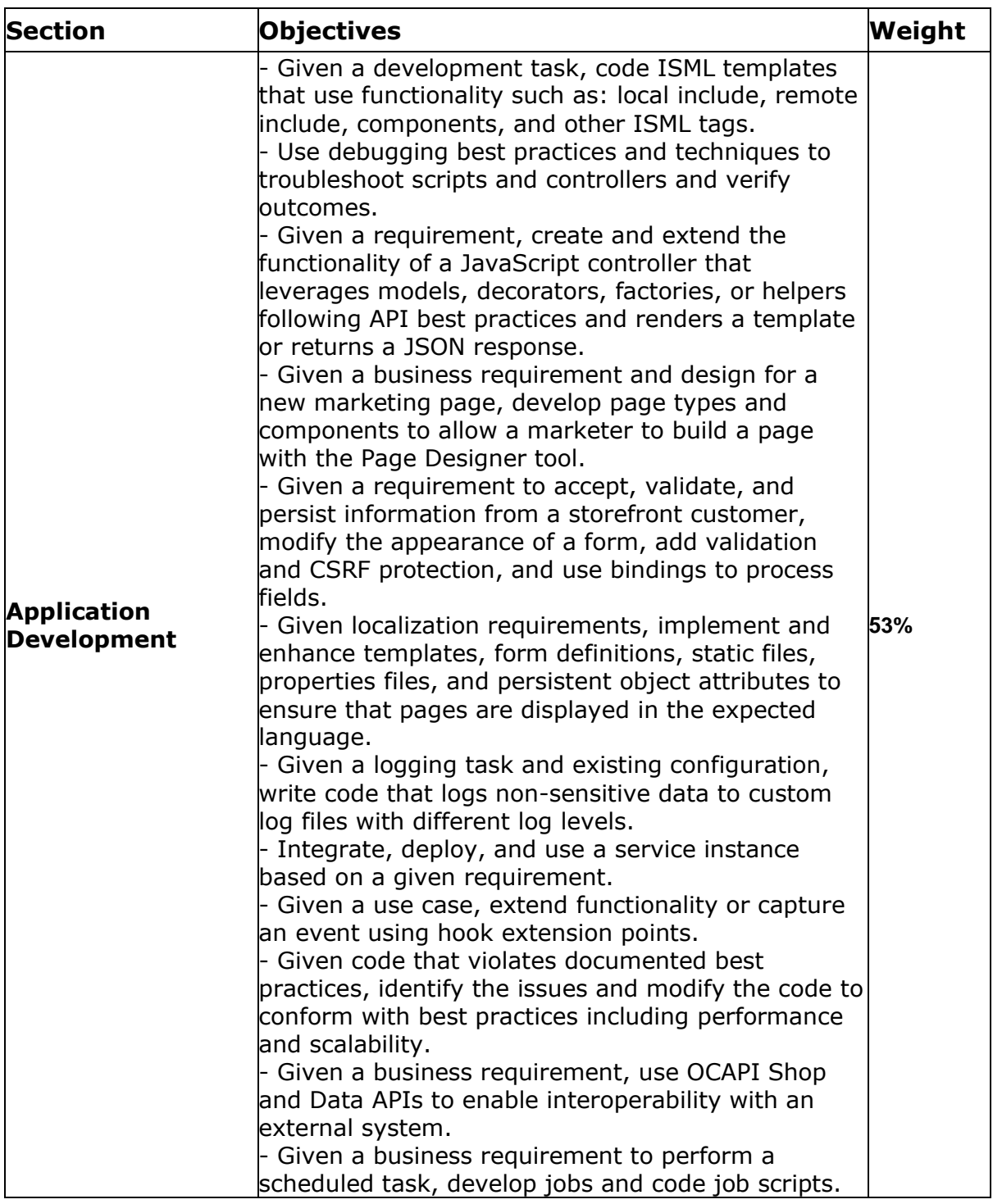

## <span id="page-5-0"></span>Salesforce CCD-102 Sample Questions:

#### Question: 1

Once the Cache Information tool of the storefront toolkit is enabled, how can a Digital Developer view caching information for a particular component of the page?

- a) Start a pipeline debugging session and view the caching information provided.
- b) Right-click on the component in UX Studio and view the caching properties of the file.
- c) Hover over the caching icons now present on the storefront.
- d) Open the Request Logs to view the caching information.

#### **Answer: c**

#### Question: 2

Given the code snippet aboce, what should be added after this code so it can be used for page component display?

- a) Base.render = render;
- b) Module.exports = render;
- c) Module.exports.render = render;
- d) Module.exports = server.exports();

**Answer: d**

#### Question: 3

What happens if the log file size limit is reached in custom logging?

- a) Logging is suspended for the day.
- b) Logging is suspended for two hours.
- c) The log file is deleted and recreated from scratch.
- d) The log file rolls over and the last used log is overwritten.

**Answer: a**

#### Question: 4

When inspecting the weekly service status report for a critical internally hosted web service used in the application, a developer notices that there are too many instances of unavailability.

Which two solutions can reduce the unavailability of the service? (Choose two.)

- a) Update the service to have a faster response time.
- b) Modify the code that makes the request to the external service to be wrapped in a try/catch block.
- c) Increase the web service time out
- d) Change the code that sets the throwOnError attribute of the service to be true.

**Answer: a, c**

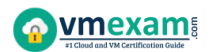

#### Question: 5

Why should a Digital Developer use ProductSearchModel.getProducts() instead of Category.getOnlineProducts() to access products?

- a) It uses the search index.
- b) It reduces accesses to the application server.
- c) It is more readable code.
- d) It has fewer lines of code.

**Answer: a**

#### Question: 6

Which two items are appropriate content of custom logs implemented at checkout?

(Choose two.)

- a) Transaction's credit card information
- b) Order failure information
- c) Customer's password at post-checkout sign up
- d) Payment gateway service response code

**Answer: b, d**

#### Question: 7

The client provides the system integrator with translation messages for the newly added "French" ("fr") locale. What is the correct folder to store the associated .properties files?

- a) cartridge/templates/resources/fr
- b) cartridge/templates/fr
- c) cartridge/resources
- d) A cartridge/templates/resources

**Answer: d**

#### Question: 8

Recent code changes to an existing cartridge do not appear correctly on a Storefront. The developer confirms that the code is uploaded in the IDE and ensures that the cartridge is associated with the sandbox. Which two additional steps should the developer take to troubleshoot this problem? (Choose two.)

- a) Check the Storefront site cartridge path.
- b) Check that the search index was recently rebuilt.
- c) Check the Business Manager site cartridge path.
- d) Check that the correct code version is selected.

**Answer: a, b**

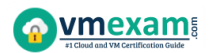

#### Question: 9

A client that sells to multiple countries in Europe needs to disable Apple Pay for Denmark. Which Business Manager module is used to achieve this requirement?

- a) Payment Methods
- b) Payment Processors
- c) Locale Payments
- d) Apple Pay

#### Question: 10

Which three object types can a developer import using the Merchant Tools > Content > Import & Export module in Business Manager? (Choose three.)

- a) Content slots
- b) Images and other static assets
- c) Products
- d) Folders
- e) Content assets

**Answer: b, d, e**

**Answer: b**

### <span id="page-7-0"></span>Study Guide to Crack Salesforce B2C Commerce Developer CCD-102 Exam:

- Getting details of the CCD-102 syllabus, is the first step of a study plan. This pdf is going to be of ultimate help. Completion of the syllabus is must to pass the CCD-102 exam.
- Making a schedule is vital. A structured method of preparation leads to success. A candidate must plan his schedule and follow it rigorously to attain success.
- Joining the Salesforce provided training for CCD-102 exam could be of much help. If there is specific training for the exam, you can discover it from the link above.
- Read from the CCD-102 sample questions to gain your idea about the actual exam questions. In this PDF useful sample questions are provided to make your exam preparation easy.
- Practicing on CCD-102 practice tests is must. Continuous practice will make you an expert in all syllabus areas.

### **Reliable Online Practice Test for CCD-102 Certification**

Make VMExam.com your best friend during your Salesforce B2C Commerce Developer exam preparation. We provide authentic practice tests for the CCD-102 exam. Experts design these online practice tests, so we can offer you an exclusive experience of taking the actual CCD-102 exam. We guarantee you 100% success in your first exam attempt if you continue practicing regularly. Don't bother if you don't get 100% marks in initial practice exam attempts. Just utilize the result section to know your strengths and weaknesses and prepare according to that until you get 100% with our practice tests. Our evaluation makes you confident, and you can score high in the CCD-102 exam.

#### **Start Online practice of CCD-102 Exam by visiting URL**

**<https://www.vmexam.com/salesforce/ccd-102-salesforce-b2c-commerce-developer>**